# **Paper title (TNR18)**

### **Full Name1<sup>1</sup> , Full Name2<sup>2</sup> , Full Name3<sup>3</sup> (TNR14)**(Remove for evaluation process)

**Abstract:** Abstract text (150-250 words), Abstract text (150-250 words), Abstract text (150-250 words). Abstract text (150-250 words), Abstract text (150-250 words), Abstract text (150-250 words). The abstract must be written as one paragraph. It needs to be informative and short. Do not use symbols, special characters, or math in the paper title or abstract. The abstract should not contain displayed mathematical equations or tabular material.

**Keywords:** a list of up to 6 keywords, placed in alphabetical order, separated by a comma, with no full stop at the end and no semi-colons

<sup>1</sup> Prof., DSc., PhD., Eng., Warsaw University of Technology, Faculty of Civil Engineering, Al. Armii Ludowej 16, 00-637 Warsaw, Poland, e-mail: [ace@il.pw.edu.pl,](mailto:ace@il.pw.edu.pl) ORCID:<https://orcid.org/0000-0002-9079-593X> (Remove for evaluation process)

<sup>2</sup> DSc., PhD., Eng., Warsaw University of Technology, Faculty of Civil Engineering, Al. Armii Ludowej 16, 00- 637 Warsaw, Poland, e-mail: [ace@il.pw.edu.pl,](mailto:ace@il.pw.edu.pl) ORCID:<https://orcid.org/0000-0002-9079-593X> (Remove for evaluation process)

<sup>3</sup> PhD., Eng., Warsaw University of Technology, Faculty of Civil Engineering, Al. Armii Ludowej 16, 00-637 Warsaw, Poland, e-mail: [ace@il.pw.edu.pl,](mailto:ace@il.pw.edu.pl) ORCID:<https://orcid.org/0000-0002-9079-593X> (Remove for evaluation process)

## **1. Introduction (TNR 16)**

Paper sent to the Archives of Civil Engineering must be prepared in accordance with this template and can contain up to 16 formatted pages as described below. Please use paragraphs in the whole manuscript body. Pictures must be at a minimum resolution of 300 DPI. Polish Authors have up to 2 additional pages for a Polish summary at the end of the article. Do NOT use fonts in a capital mode in the article, e.g., "Capital Mode." All fonts must be available in the standard WORD software. All manuscripts should be submitted electronically at [https://www.editorialsystem.com/ace/.](https://www.editorialsystem.com/ace/)

### **1.1. The first page (TNR14)**

The first page should contain only the type of paper, the title, author's names, affiliations (use footnote), and e-mail address of each author as well as the ORCID number both as clickable links, abstract, according to the formula:

• Type of a paper, e.g., Research paper/Review paper/Case study: TNR 12, 0.50 cm indentation right

• The Title of the Article, TNR 18 pt., canter-aligned, bold, sentence case, e.g., **The recently built Polish large arch bridges**

• Footnote with the authors' names, academic titles, address, e-mail, and ORCID number TNR 10 pt., please use clickable links; hyperlinks, e.g., [ace.editor@pw.edu.pl,](mailto:ace.editor@pw.edu.pl) ORCID: [https://orcid.org/0000-0002-9079-593X,](https://orcid.org/0000-0002-9079-593X) name in ORCID and the article need to be the same and written in the same order

The abstract of 150-250 words should be after the authors' names, using 10 pt. TNR font with 1 line spacing, 0.50 cm indentations left and right, justified text, no paragraphs

• There should be a list of up to 6 keywords, placed in alphabetical order, separated by a comma, with no full stop at the end

MARGINS! top, left and right margins should be 2.5 cm

• The article's main text, the manuscript body, must start from the second page with a new section. It should be written in standard Word, typed using 12 pt. Times New Roman (TNR) font with 1.5 line spacing on single-sided A4 sheets and should be divided into numbered (1, 2, etc.) and titled chapters and, if needed, into subchapters (1.1, 1.2, ... in Chapter 2, 2.1, 2.2, ... and so on). Please check the fonts in this document.

## **2. Math**

### **2.1. Tables and figures**

Tables and figures inserted into the text should be numbered consecutively and titled. Figure captions should be placed below the figures; table heads should appear above the tables. All tables should be editable. Insert figures and tables after the reference in the text. Use the abbreviation "Fig. 1," however, at the beginning of a sentence, use "Figure 1". Do not abbreviate "Table." Please pay attention to the international notation of units – with full stop punctuation, not a comma, e.g., 1.4. Tables and figures should be referred to in the text as Fig. 1., Fig. 2., ...; Table 1, Table 2. Before and after the table and figure, there should be *one free line (12 dpi)*. Titles of tables (above the table) and Fig. (under figure) – TNR 11 pt., canter-aligned. The text in Table 10 pt. is center-aligned (examples below).

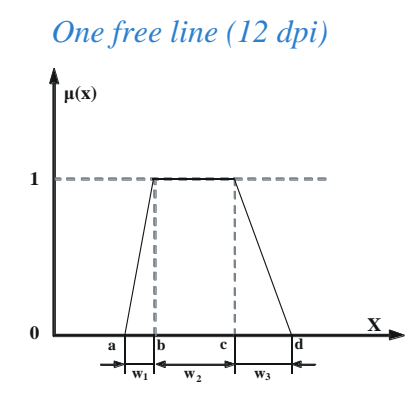

Fig. 1. The figure title (*no dot at the end*)

*One free line (12 dpi)*

Color figures will be accepted only if the color is essential for the explanation.

*One free line (12 dpi)*

Table 1. The table title (*no dot at the end*)

| A | Text tab. 10 pt. | Centre align |  |
|---|------------------|--------------|--|
|   |                  |              |  |
|   |                  |              |  |

*One free line (12 dpi)*

The article should use the following standards:

- drawings in vector form Excel, EPS, Corell
- photos jpg, tif not bitmaps,
- photos in the highest possible resolution (ipg, tif), minimum 300 dpi.

#### **2.1.1. Units and mathematical formulas (TNR12)**

All math formulas must be editable. SI units and abbreviations are obligatory. Mathematical formulas should be written in equation editor (Microsoft Equation program) and centered with clear readability of indexes and exponents, using Greek symbols if needed. The formulas in the text are to be numbered consecutively in each Chapter, i.e. (1.1), (1.2), ... in Chapter 2, (2.1), (2.2), and so on. The numbers should be placed in parentheses (…) on the left side. The formulas are to be referred to as Eq.  $(1.1)$ , Eq.  $(1.2)$ , ..., Eq.  $(2.1)$ , Eq.  $(2.2)$ , ..., etc. Please do not use any punctuation marks after equations. Number all equations that are in your paper.

*One free line (12 dpi)*

The following formula defines the energy (E):

(1.2) 
$$
E = \frac{\alpha mc^2}{34}
$$
 One free line (12 doi)

where: (TNR 11 pt., justify align)

 $\alpha$  – coefficient of difficulty of presented problems, m – mass of the author(s), c – velocity of writing a paper

#### *One free line (12 dpi)*

#### **References (TNR12)**

References in the paper must be listed in numerical order and in the same order in which they appear in the text. The reference list should include all and only those references you have cited in the text. Use Arabic numerals placed in square brackets […]. Please ensure you use the full names of journals, i.e., Archives of Civil Engineering. Pay special attention to spelling, capitalization, and punctuation. Check the reference details against the source–you indicate that you have read a source when you cite it. Be consistent with your referencing style across the document and follow our format compatible with the IEEE Citation Style. The

reference list appears at the end of the paper, using TNR font 10 pt. with 1.0 line spacing. Please add the digital object identifier (DOI) number as an active link for all works with one - with a period at the end. In your reference list, standardize DOIs into the same format for all entries. For example, use doi: [10.1037/a0040251.](https://doi.org/10.1037/a0040251) In references, use a comma before the word doi and use lowercase letters.

Furthermore, authors can use specialized platforms for selecting and writing References, such as Mendeley or Zotero.

The IEEE citation style we adopted has three main features:

- The author's name: initial of a name and last name, e.g., **A. Smith**
- The title of an article, chapter, patent, article from Conference proceedings (published), and papers presented at Conferences (unpublished) is in quotation marks, e.g., **"Hyperloop**
- **– Civil engineering point of view according to Polish experience"**
- The title of a book or journal is in italics, e.g., *Robot vision*, *Archives of Civil Engineering*

Use the format illustrated below. Follow the details exactly, e.g., put a comma after an author and a journal-title but a period after a book. Cite page numbers as pp., and abbreviate all months to the first three letters (e.g., Jun.) Use full names of journals such as "Archives of Civil Engineering".

**Book***:* Author(s), *Book title.* Location: Publishing company, year.

[1] B. Klaus and P. Horn, *Robot vision.* Cambridge, MA, USA: MIT Press, 1986. no comma before and, use a comma when there are more than two authors

**Edited book:** Ed(s). *Book title*. Location: Publishing company, year.

- [2] A. Smith, Ed. *Robot vision*. Cambridge, MA, USA: MIT Press, 1986.
- [3] A. Smith and J. Nowak, Eds. *Robot vision*. Cambridge, MA, USA: MIT Press, 1986.
- **Book Chapters:** Author(s), "Chapter title", in *Book title*, edition, volume, Editors name, Ed. Publishing location: Publishing company, year, pp.

[4] G. O. Young, "Synthetic structure of industrial plastics", in *Plastics*, 2nd ed., vol. 3, J. Peters, Ed. New York: McGraw-Hill, 1964, pp. 15-64.

**Article in a Journal:** Author(s), "Article title", *Journal title*, vol., no., pp. (or art. no.), year, doi: …

- [5] G. Liu, K. Lee, and H. F. Jordan, "TDM and TWDM de Bruijn networks and shufflenets for optical communications", *IEEE Transactions on Computers*, vol. 46, pp. 695-701, 1997.
- [6] M. T. Grzesiak, A. Ostrowska, K. Hura, G. Rut, F. Janowiak, A. Rzepka, T. Hura, and S. Grzesiak, "Interspecific differences in root architecture among maize and triticale genotypes grown under drought, waterlogging and soil compaction", *Acta Physiologiae Plantarum*, vol. 36, no. 12, pp. 3249-3261, 2014, doi: [10.1007/s11738-014-1691-9.](https://doi.org/10.1007/s11738-014-1691-9)
- **Articles from Conference Proceedings (published)** Author(s), "Article title", in *Title* C*onference proceedings*. Location: Publishing company, year, pp.
- [7] M. Wittke, "Design, construction, supervision and long-term behavior of tunnels in swelling rock", in *Eurock 2006: multiphysics coupling and long term behavior in rock mechanics: Proceedings of the International Symposium of the International Society for Rock mechanics, EUROCK 2006, 9-12 May 2006, Liege, Belgium,*  A. Van Cotthem, et al., Eds. London: Taylor &Francis, 2006, pp. 211-216.
- [8] G. Veruggio, "The EURON robotics roadmap", in *Proceedings of the 2006: 6th IEEE-RAS International Conference Humanoid Robots*. 2006, pp. 612–617, doi: [10.1109/ICHR.2006.321337.](https://doi.org/10.1109/ICHR.2006.321337)
- Papers Presented at Conferences (unpublished): Author(s), "Paper's title", presented at Conference name, Conference date, location, year.
- [9] B. Brandli and M. Dick, "Engineering names and concepts", presented at The 2nd International Conference Engineering Education, 16-18 November 2009, Frankfurt, Germany, 2009.

**Standards/Patents:** Author(s)/Inventor(s), "Name/Title", Country where patent is registered. Patent number, date. [10] E.E. Rebecca, "Alternating current fed power supply", U.S. Patent 7 897 777, Nov. 3, 1987.

#### **Norm:**

[11] PN-EN 54-4:2001 Systemy sygnalizacji pożarowej. PKN, 2001.

- **Books (on-line):** Author(s), "Title of chapter in the book", in *Title of the published book*, xth ed. Publishing location: Publishing company, year, pp. [Online]. Available: [http://www.web.com.](http://www.web.com/) [date accessed].
- [12] P. B. Kurland, and R. Lerner, Eds. *The Founders' Constitution.* Chicago, IL, USA: Univ. of Chicago Press, 1987. [Online]. Available: [http://press-pubs.uchicago.edu/founders.](http://press-pubs.uchicago.edu/founders) [Accessed: 13. Dec. 2020].
- **Journal (on-line):** Author(s), "Name of paper", *Journal title*, vol., pp., date. [Online]. Available: site/path/file. [date accessed].
- [13] A. Paul, "Electrical properties of flying machines", *Flying Machines*, vol. 38, no. 1, pp. 778-998 Oct. 1987. [Online]. Available: [www.flyingmachjourn/properties/fly.edu.](http://www.flyingmachjourn/properties/fly.edu) [Accessed: 13 Dec. 2020].

**World Wide Web:** Author(s), "Page Title", Website Title. [Online]. Available: Complete URL. [date accessed].

[14] M. Duncan, "Engineering Concepts on Ice". [Online]. Available: [www.iceengg.edu/staff.html.](http://www.iceengg.edu/staff.html) [Accessed: 13. Dec. 2020].

**Dissertations and Theses:** Author, "Title", Degree level, school, location, year.

- [15] S. Mack, "Desperate Optimism", M.A. thesis, University of Calgary, Canada, 2000.
- \*If you are quoting a publication written in Cyrillic, you must translate the title into English and include the information at the end of the citation (in Russian).

\*If you cite a Polish publication and translate its title into English, add parentheses (in Polish) at the end.

#### **LIST OF FIGURES AND TABLES: Do not list figures and tables.**

#### **Summary at the end of the paper –** in Polish (for Polish authors only)

#### **Tytuł artykułu (TNR11)**

**Słowa kluczowe:** do 6 słów kluczowych, w kolejności alfabetycznej, oddzielonych przecinkiem , (TNR9)

**Streszczenie:** (maximum two pages, TNR 10 pt. justify align, with 1 line spacing).

#### **PLEASE NOTE: CORRECT PAPER FORMATTING IS THE RESPONSIBILITY OF THE AUTHOR(S)**

#### **CHECKLIST:**

- $\checkmark$  All pages start with 2.5 top, bottom, left, and right margins.
- $\checkmark$  The first page includes the type of paper, Article title (Sentence case, bold, centered), Full first name and surname of all authors, affiliations with footnotes, email and ORCID number as clickable links, hyperlinks. The abstract is written using 10 pt. TNR font with 1 line spacing, 0.50 cm indentations left, and correct, justified text.
- $\checkmark$  The second page and the following pages start with a new section. Headings are written with sentence case.
- $\checkmark$  The manuscript is typed using 12 pt—Times New Roman (TNR) font with 1.5 line spacing on a single-sided A4 sheet.
- $\checkmark$  Figures and tables are inserted into the text, titled, and consecutively numbered. References to tables and figures are indicated in the text as Fig. 1, Fig. 2, etc., and Table 1., Table 2. etc. Tables and figures are put just after they are mentioned in the text.
- $\checkmark$  It is obligatory to put files with Figures as separate files in the Editorial System. You will be asked to do so and carefully check the References in the Initial Acceptance Letter.
- $\checkmark$  All maths formulas are editable!
- $\checkmark$  The paper does not exceed 16 pages, including tables and figures. Only Polish authors should put a maximum of 2 additional pages with an extended summary in Polish at the end of the article.
- $\checkmark$  Bibliography includes DOI numbers if they exist, and they are clickable links and hyperlinks.